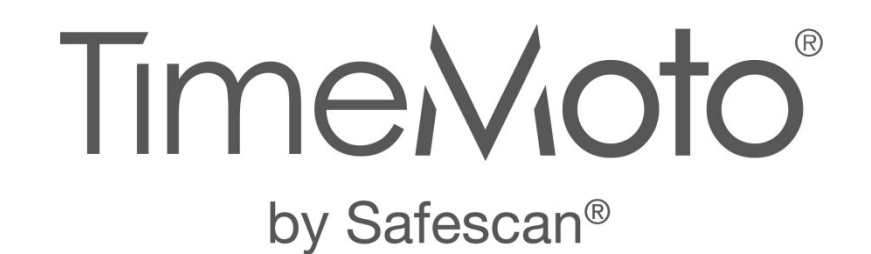

CONTROL DE HORARIOS

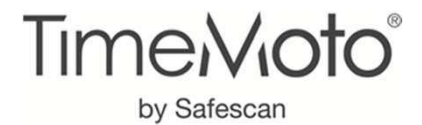

### Contenido

- $\overline{\phantom{a}}$ Obligatoriedad de registrar la jornada de trabajo
- - Solución TimeMoto by Safescan - Terminales
	-
	- -Software<br>Accesori
	- -Accesorios
- -Primera instalación de TimeMoto
- -Registro de huellas y rostro
- -Garantía y servicio técnico
- -Centro de soporte TimeMoto
- -Preguntas y respuestas

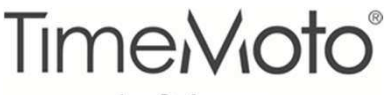

by Safescan

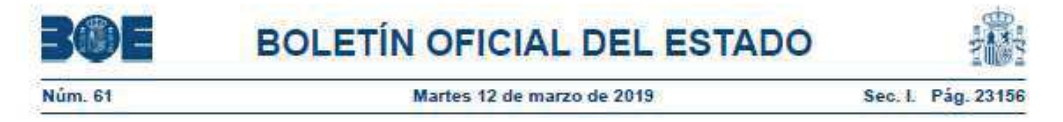

Real Decreto-ley 8/2019, de 8 de marzo, de medidas urgentes de protección social y de lucha contra la precariedad laboral en la jornada de trabajo.

… determinadas disposiciones dirigidas a establecer el registro de la jornada de trabajo, a los efectos de garantizar el cumplimiento de los límites en materia de jornada, de crear un marco de seguridad jurídica tanto para las personas trabajadoras como para las empresas y de posibilitar el control por parte de la Inspección de Trabajo y Seguridad Social …

#### CAPÍTULO III

Medidas de lucha contra la precariedad laboral en la jornada de trabajo

Se modifica el artículo 34, añadiendo un nuevo apartado 9, con la siguiente redacción:

- ¸ La empresa garantizará el registro diario de jornada, que deberá incluir el horario concreto de inicio y finalización de la jornada de trabajo de cada persona trabajadora, sin perjuicio de la flexibilidad horaria que se establece en este artículo.
- ✓ Mediante negociación colectiva o acuerdo de empresa o, en su defecto, decisión del empresario previa consulta con los representantes<br>Inselas de los trabajaderes en la empresa **no ergerizará v desumentará esta registra d** legales de los trabajadores en la empresa, se organizará y documentará este registro de jornada.
- ¸ La empresa conservará los registros a que se refiere este precepto durante cuatro años y permanecerán a disposición de las personas trabajadoras, de sus representantes legales y de la Inspección de Trabajo y Seguridad Social.

#### Artículo 11. Infracciones laborales.

Se modifica el apartado 5 del artículo 7 del texto refundido de la Ley sobre Infracciones y Sanciones en el Orden Social

- $\checkmark$  La transgresión de las normas y los límites legales o pactados en materia de jornada, trabajo nocturno, horas extraordinarias, horas<br>Complementarias, desegnase, vasasianas, permises, <mark>ragistra de jernada</mark> y, en gene complementarias, descansos, vacaciones, permisos, registro de jornada y, en general, el tiempo de trabajo a que se refieren los artículos 12, 23 y 34 a 38 del Estatuto de los Trabajadores
- ✓ Es una infracción grave con sanciones que pueden ir desde los 626 a los <mark>6.250 euros</mark>

#### Entrada en vigor:

El registro de jornada establecido en el apartado 9 del artículo 34 …, será de aplicación <mark>a los dos meses</mark> de su publicación en el «Boletín Oficial del Estado»

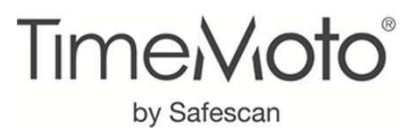

### SOLUCIÓN SENCILLA Y COMPLETA PARAGESTIONAR LOS HORARIOS Y LA PRESENCIA DEL PERSONAL

- Es una solución completa totalmente diseñada y desarrollada por Safescan lo que nos permite incluir terminales para fichar y software de gestión

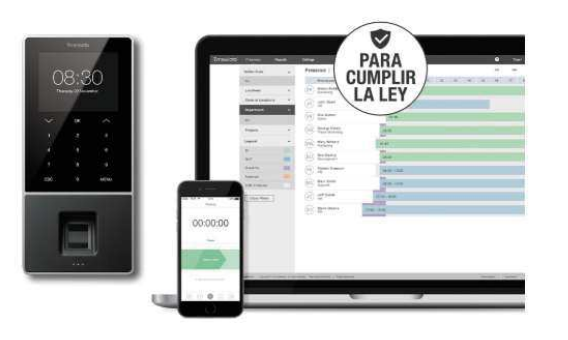

- - Es una solución para controlar las entradas y salidas de los trabajadores, pero no incluye sistemas para activar la apertura de puertas ni dispone de sirenas o alarmas
- - Ofrece varias opciones del sistema de fichaje: Código PIN, Tarjeta RFID, huella dactilar, reconocimiento facial

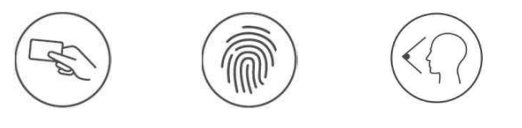

- Cumple con el RGPD

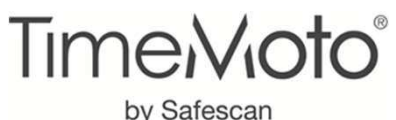

### SOLUCIÓN SENCILLA Y COMPLETA PARAGESTIONAR LOS HORARIOS Y LA PRESENCIA DEL PERSONAL

- Dispone de dos opciones de software de gestión

•Opción de software para PC

Para empresas con una sola localización y un administrador del sistemaSe instala en un solo PC y no permite el acceso en red

•Opción de software en la nube o Cloud

Para empresas con varias localizaciones o delegaciones

Multiusuario

 Acceso al software desde el navegador y desde cualquier dispositivo con conexión a internet

Cualquier usuario puede consultar sus datos

Permite fichaje desde el ordenador y desde un móvil (app) indica la geolocalización

- - No es integrable con otros softwares de gestión, pero permite la descarga de los datos en formato Excel – csv
- -Fácil de instalar y de poner en marcha. No es necesario ser un experto

¡Todo a un precio atractivo!

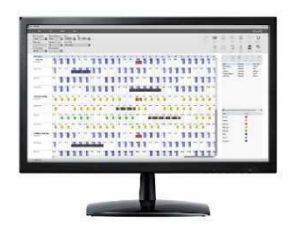

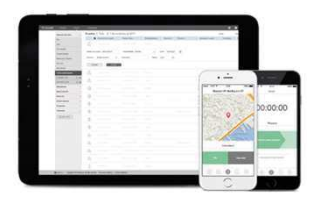

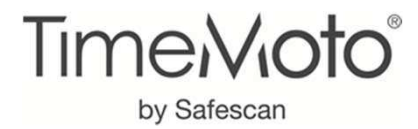

### TERMINALES O CONTROLADORES DE PRESENCIA

- $\checkmark$  Necesitan conexión eléctrica (Incluyen transformador)
- $\checkmark$  Se incluye soporte, tornillos y tacos para colgar en la pared
- $\checkmark$  Se tienen que conectar a internet LAN /Ethernet y WiFi

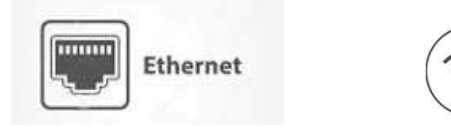

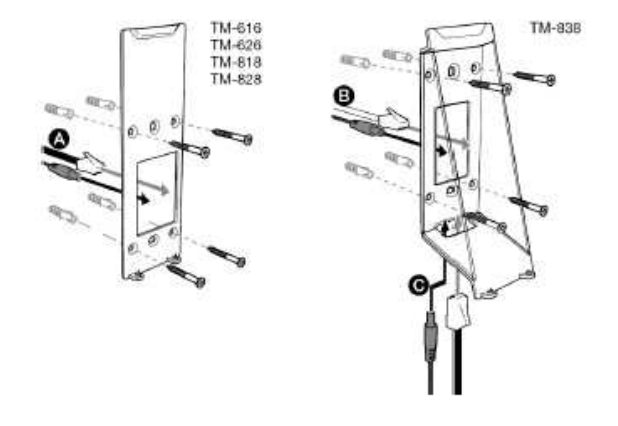

**✓** Puerto USB

No sirve para alimentar ni conectar al ordenador

Sirve para cargar / descargar datos de usuarios y fichajes cuando no hay posibilidad de conexión a internet

Al comprar un terminal siempre se incluye la licencia del software TimeMoto PC

Al comprar un terminal se puede probar TimeMoto Cloud Plus gratis durante 30 días

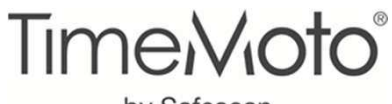

#### by Safescan

### TERMINALES O CONTROLADORES DE PRESENCIA

# SERIE TIMEMOTO **TM-600**

#### TimeMoto TM-616 y TM-626

- Para hasta 200 usuarios
- TM-616: Fichar con código PIN, tarjetas o llaveros RFID
- TM-626: Fichar con código PIN, tarjetas o llaveros RFID y huella dactilar
- Conexión Ethernet y Wi-Fi
- Pantalla TFT en color de 2,8"
- Teclado convencional
- Puerto USB
- Almacena hasta 10.000 fichajes
- Incluye 5 tarjetas RFID
- Procesador Dual Core de 1 GHz
- 64 MB RAM / 128 MB memoria Flash

# SERIE TIMEMOTO **TM-800**

#### TimeMoto TM-818, TM-828 y TM-838

- Para hasta 2000 usuarios
- TM-818: Fichar con código PIN, tarjetas o llaveros RFID
- TM-828: Fichar con código PIN, tarjetas o llaveros RFID y huella dactilar
- TM-838: : Fichar con código PIN, tarjetas o llaveros RFID y reconocimiento facial
- Conexión Ethernet y Wi-Fi
- Pantalla TFT en color de 3,5"
- Teclado táctil
- Puerto USB
- Almacena hasta 100.000 fichajes
- Incluye 5 tarjetas RFID
- Procesador Dual Core de 1,2 GHz
- 64 MB RAM / 128 MB memoria Flash

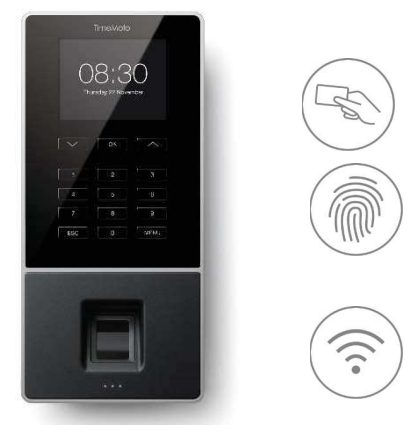

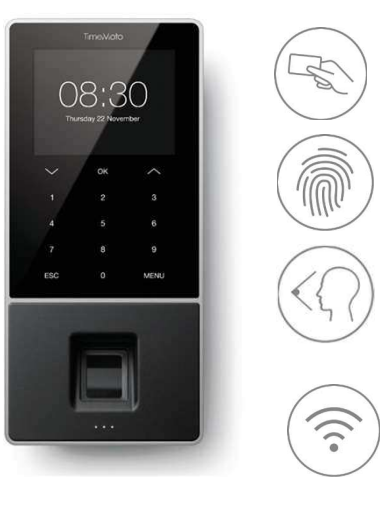

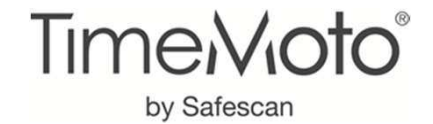

### CONTROLADORES DE PRESENCIA

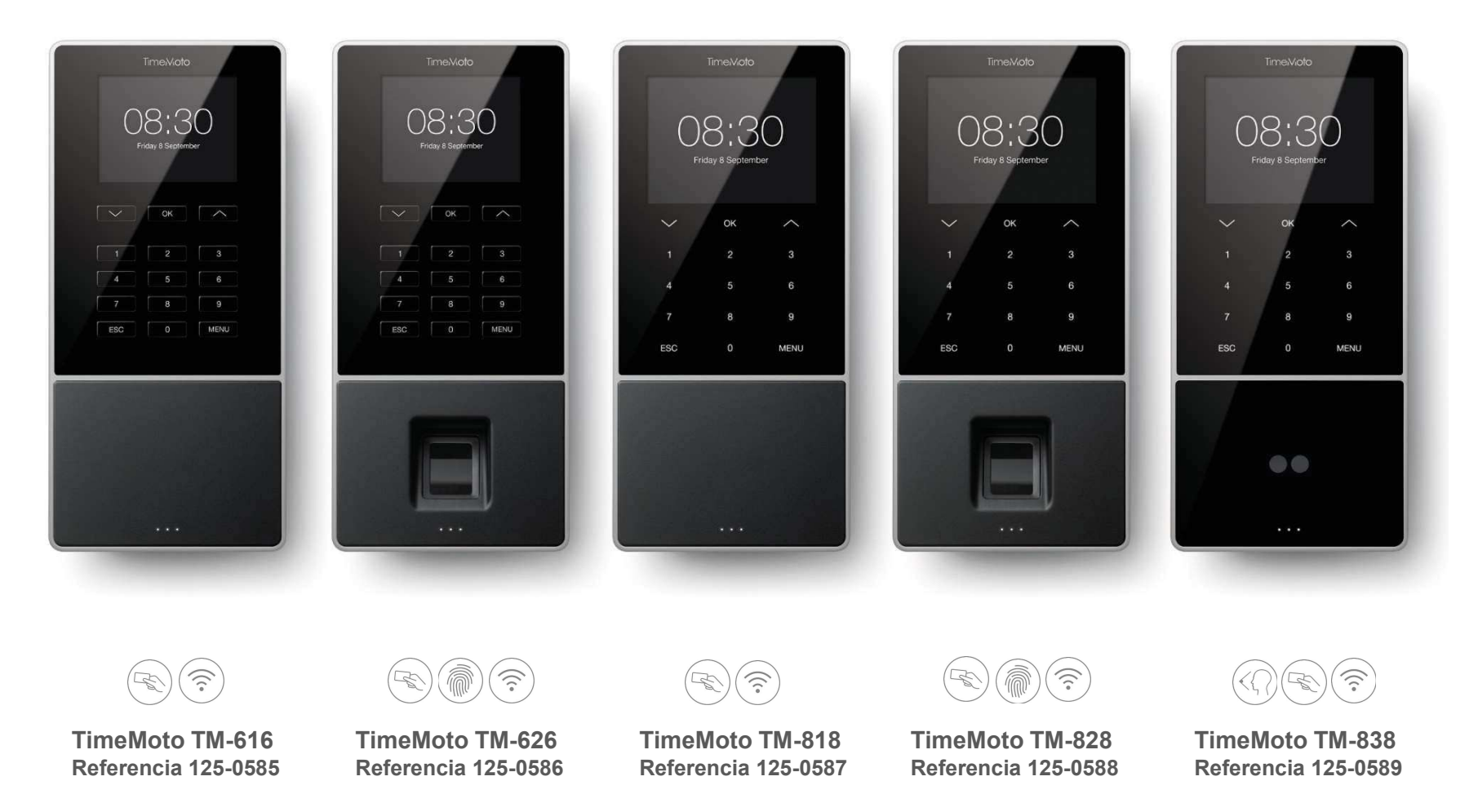

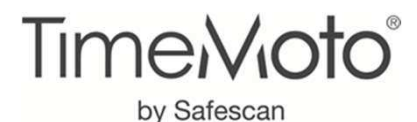

### SOFTWARE TimeMoto

- ¸Sirve para gestionar usuarios, horarios, terminales, ausencias, informes, listado de presencia, etc.
- Dos opciones:  $\checkmark$ Sede central ocalización TimeMoto para PCproyecto TimeMoto CloudAlmacén En casa **TimeMoto** √ Y dos versiones para cada opción<br>TimeMete PC y TimeMete PC E TimeMoto PC y TimeMoto PC PlusEn movimiento Sucursal TimeMoto Cloud y TimeMoto Cloud Plus

Opción de software para PC – Para empresas con una sola localización y un administrador del sistema

Opción de software en la nube o Cloud - Para empresas con varias localizaciones o delegaciones Multiusuario

 Acceso al software desde el navegador y en la que cualquier usuario puede consultar sus datos. Permite fichaje desde un móvil e indica la geolocalización

#### TimeMoto PC / PC Plus

variables, vacaciones y ausencias

 Controla las horas de trabajo Múltiples horarios de trabajo Calcula horas extras Funciones de redondeo Lista de presencia en tiempo realCódigo de proyecto/trabajo/ausenciasInformes Exportación fichajes en formato Excel csv y a programas de nóminas-Plus:Herramienta de planificación gráfica para crear horarios

#### TimeMoto Cloud / Cloud Plus

Controla las horas de trabajo Múltiples horarios de trabajo Calcula horas extras Funciones de redondeo Lista de presencia en tiempo realCódigo de proyecto/trabajo/ausenciasInformes Exportación fichajes en formato Excel csv y a programas de nóminas-Plus: Planificación de horarios variables, vacaciones y ausencias Notificaciones (retrasos, ausencias)

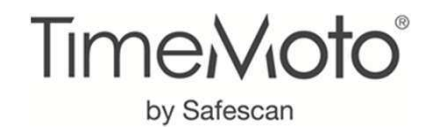

# TIMEMOTO PC SOFTWARE / CLOUD

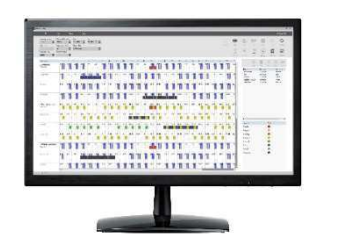

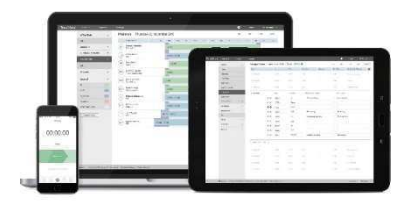

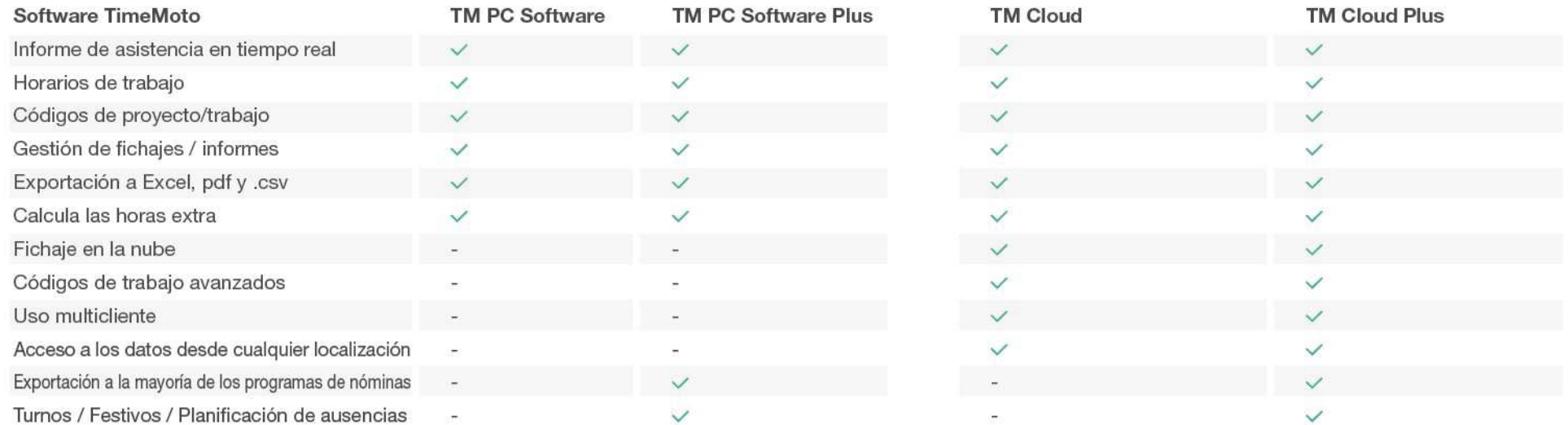

Referencia 139-0601 incluido

Referencia 139-0600 Referencia 139-0590 25 usuarios

Referencia 139-0591 25 usuarios

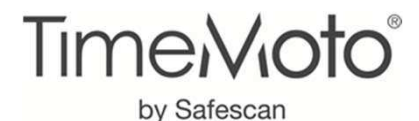

### SOFTWARE TimeMotoModelo de precios

## **✓ TimeMoto PC**

Licencia perpetua Actualizaciones gratuitas TimeMoto PC -> incluido al comprar un terminalTimeMoto PC Plus -> licencia de pago que habilita las funciones de la versión Plus (Referencia 139-0600)

### ✓ TimeMoto Cloud / Cloud Plus<br>Dege per use

Pago por usoSuscripciones de 12 meses para un número de usuarios

>> Suscripción mínima y obligatoria para 25 usuarios <<

Suscripción inicial para 25 usuarios TimeMoto Cloud (Referencia 139-0590) Suscripción inicial para 25 usuarios TimeMoto Cloud Plus(Referencia 139-0591)

Pack de expansión de +25 usuarios (Referencia 139-0592) Pack de expansión de + 100 usuarios (Referencia 139-0593)

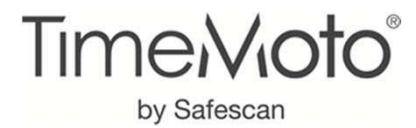

### SOFTWARE TimeMoto

### $\checkmark$  Importante

Al comprar un terminal siempre se incluye la licencia del software TimeMoto PC

Al comprar un terminal se puede probar TimeMoto Cloud Plus gratis durante 30 días

 $\checkmark$  Además, antes de comprar la solución TimeMoto, y GRATIS durante 30 días ofrecemos la posibilidad de:

Descargar el software TimeMoto PC Plus

https://www.safescan.com/es/download/details/file-2373/tmsetup.zip

Solicitar claves de acceso a TimeMoto Cloud Plus

https://www.safescan.com/es/store/controladores-de-presencia/timemoto-cloud

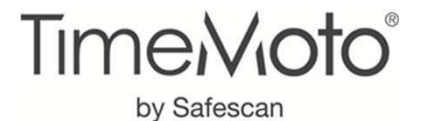

### TIMEMOTO ACCESORIOS

TimeMoto RF-100 TARJETAS RFIDPack de 25 tarjetasReferencia 125-0603

TimeMoto RF-110 LLAVEROS RFIDPack de 25 llaverosReferencia 125-0604

#### Solo para la opción TimeMoto PC / PC Plus

TimeMoto RF-150 LECTOR USB RFIDLee tarjetas RFID Referencia 125-0605

TimeMoto FP-150 LECTOR USB DE HUELLA DIGITAL Iniciar sesión con su huella dactilar y registrar huellas de los usuariosReferencia 125-0606

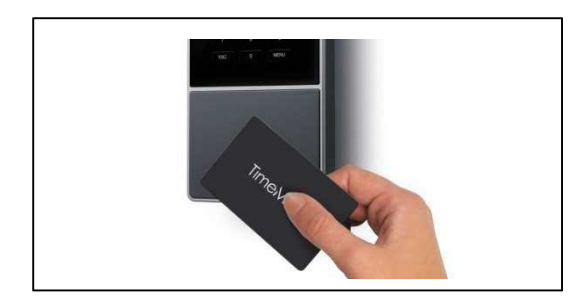

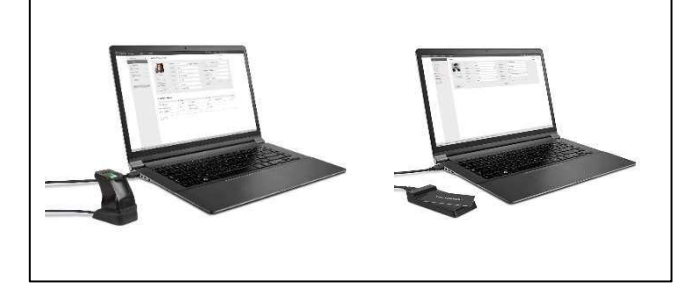

Fichar con una tarjeta / llavero RFID Activar tarjetas RFID o registrar huellas directamente en el PC

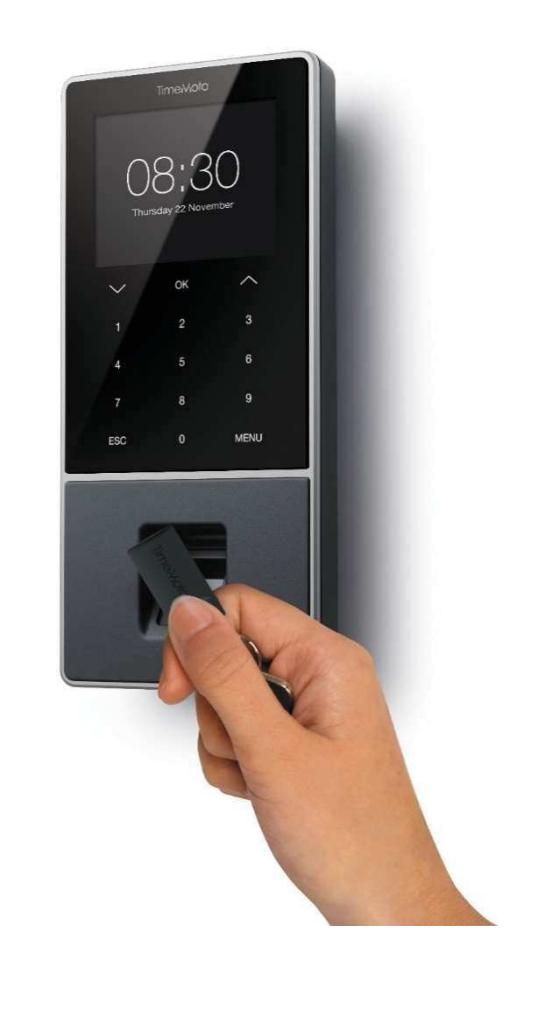

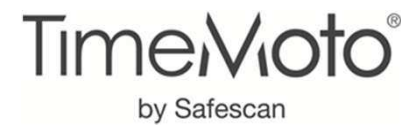

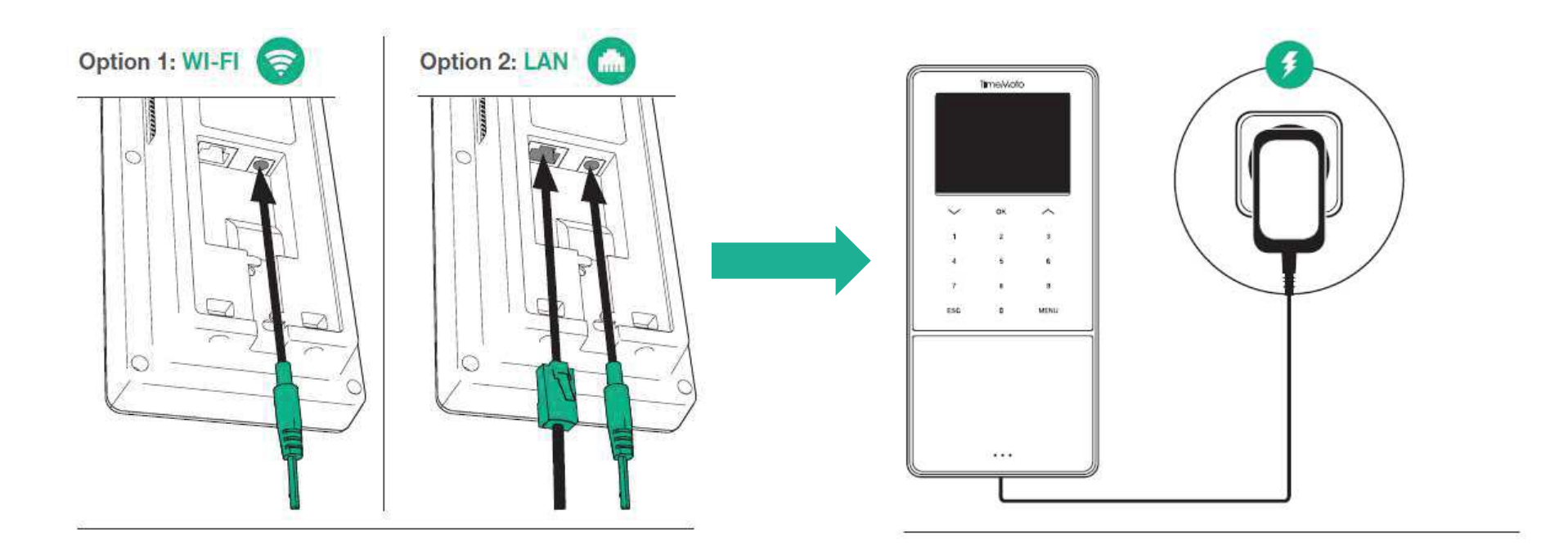

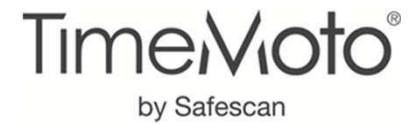

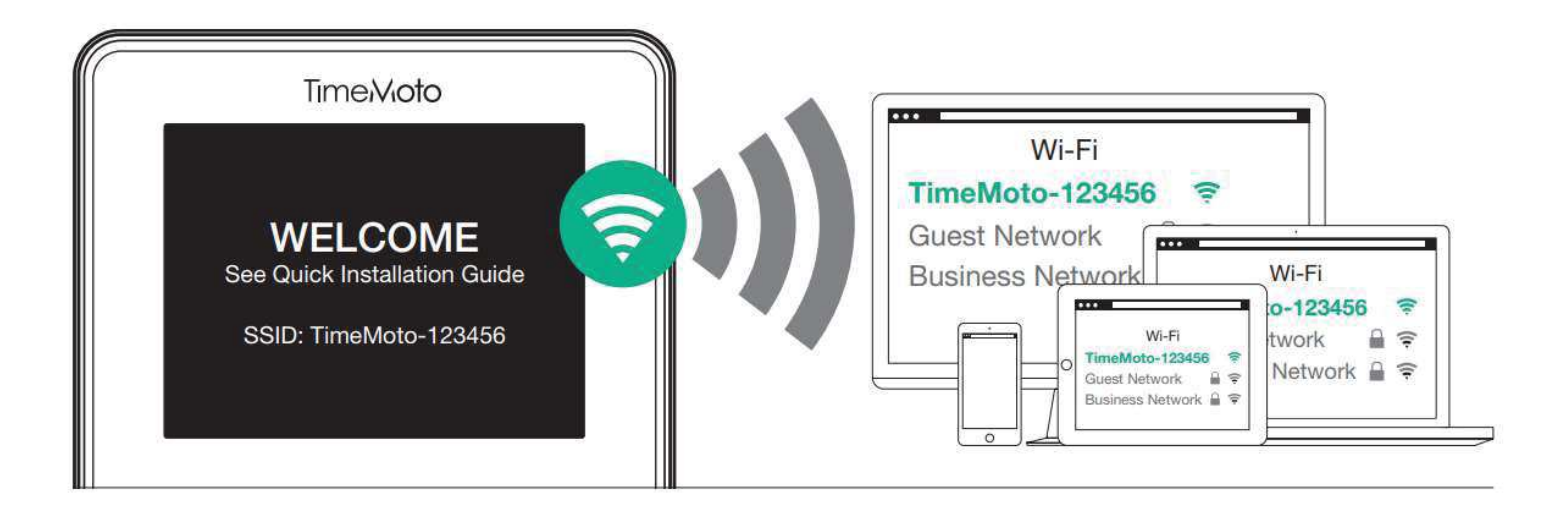

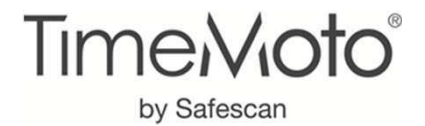

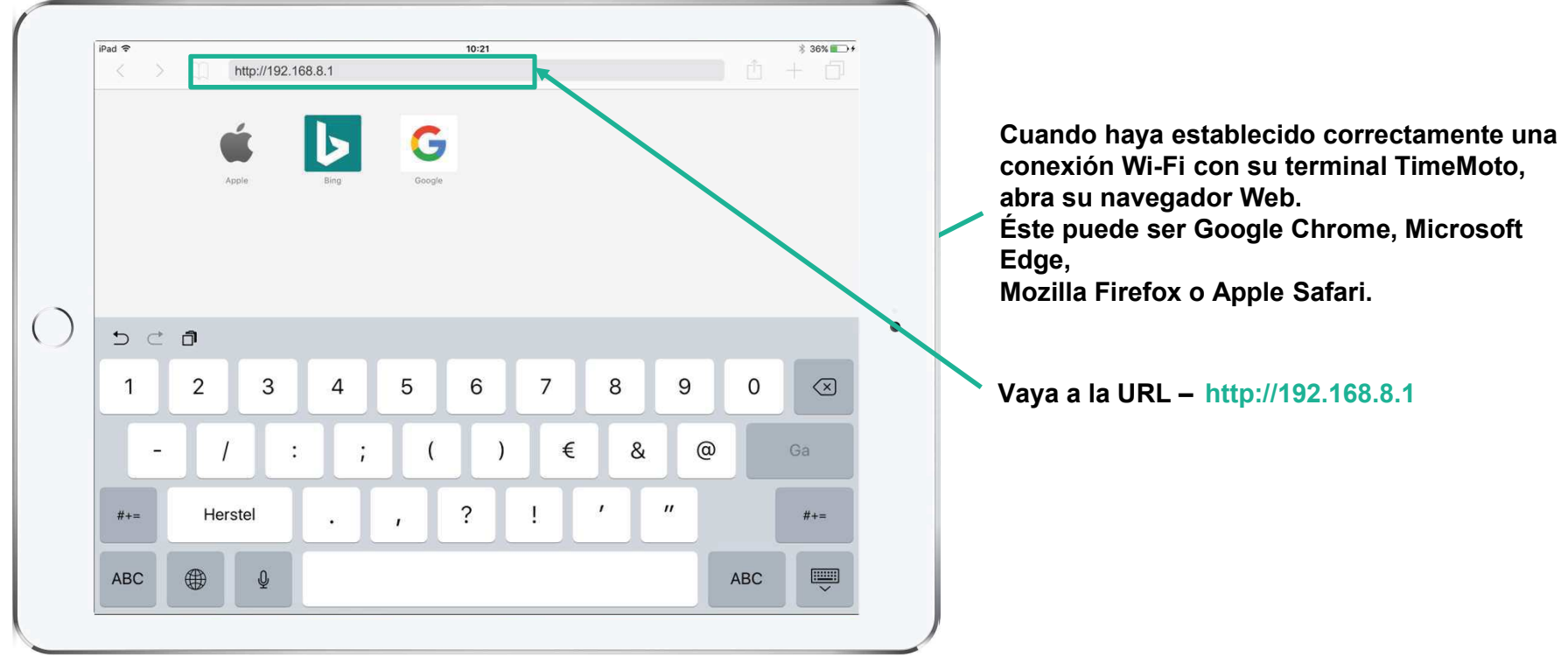

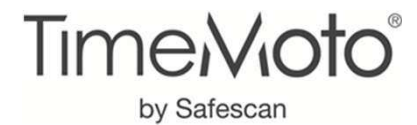

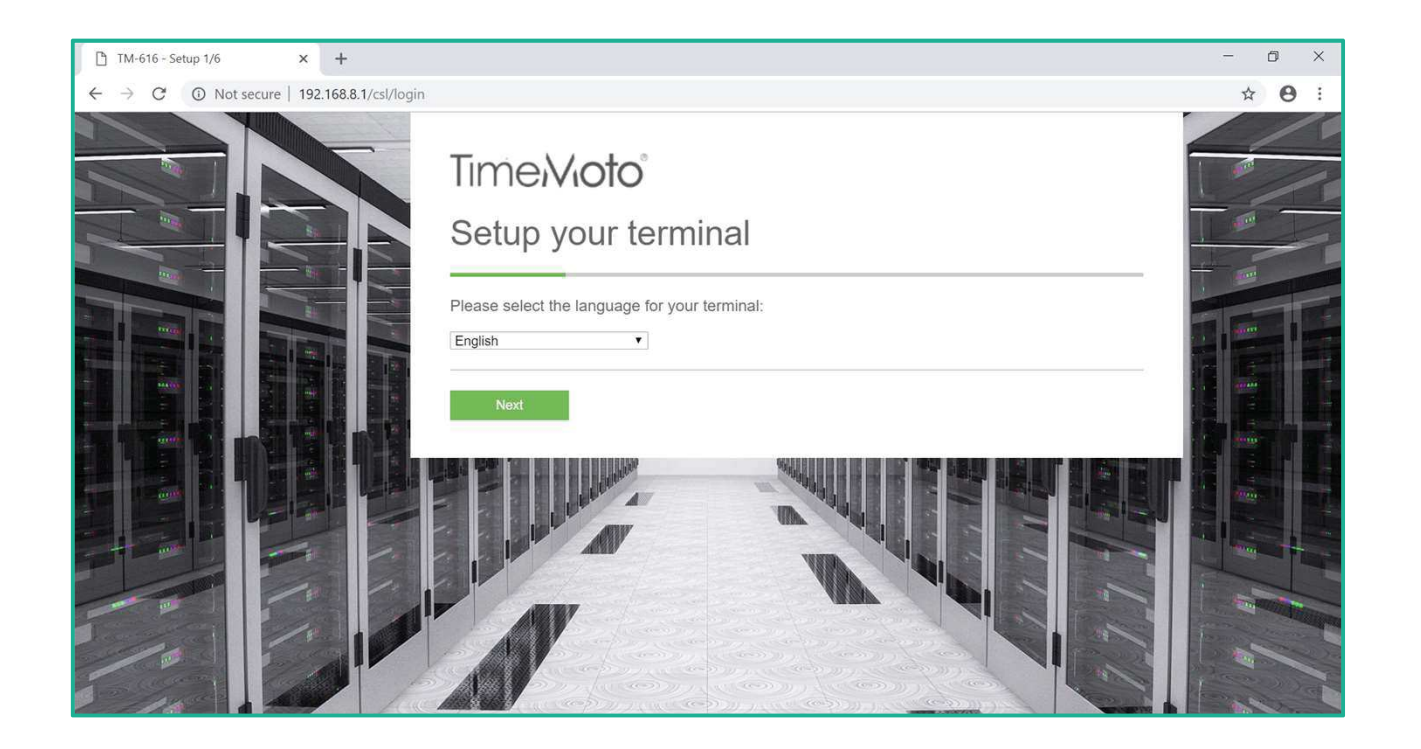

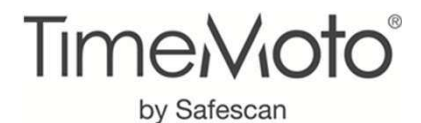

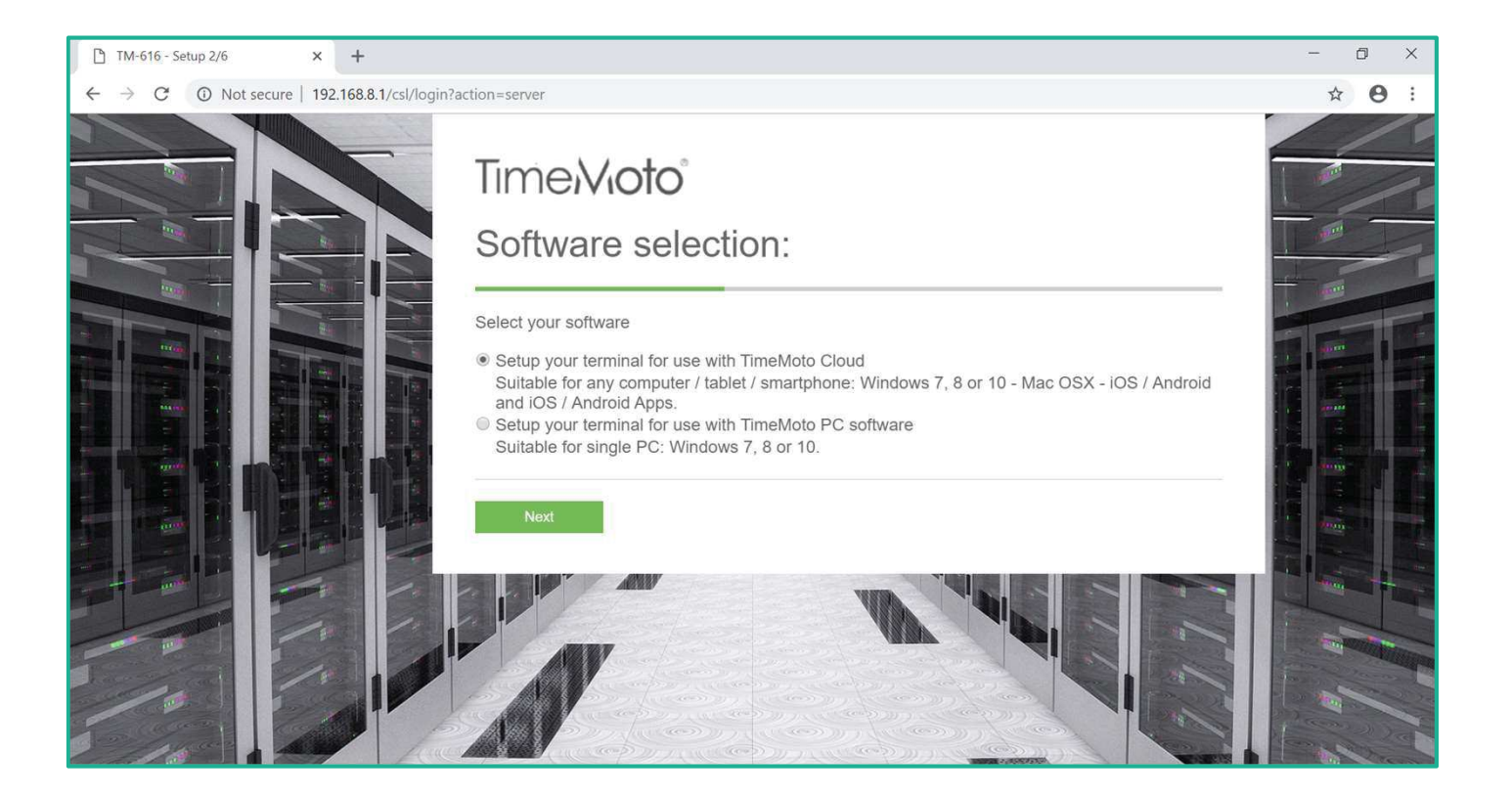

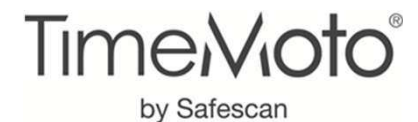

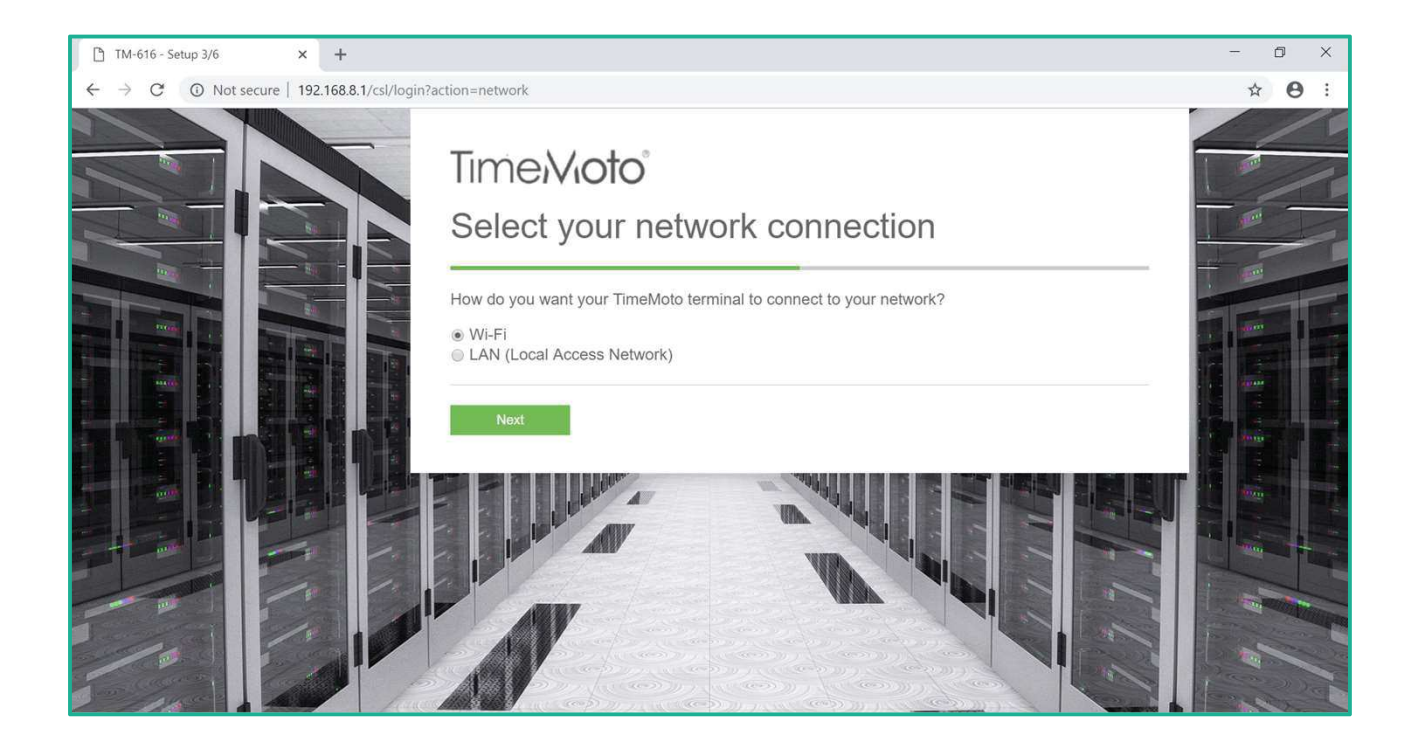

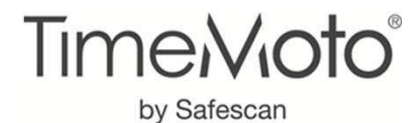

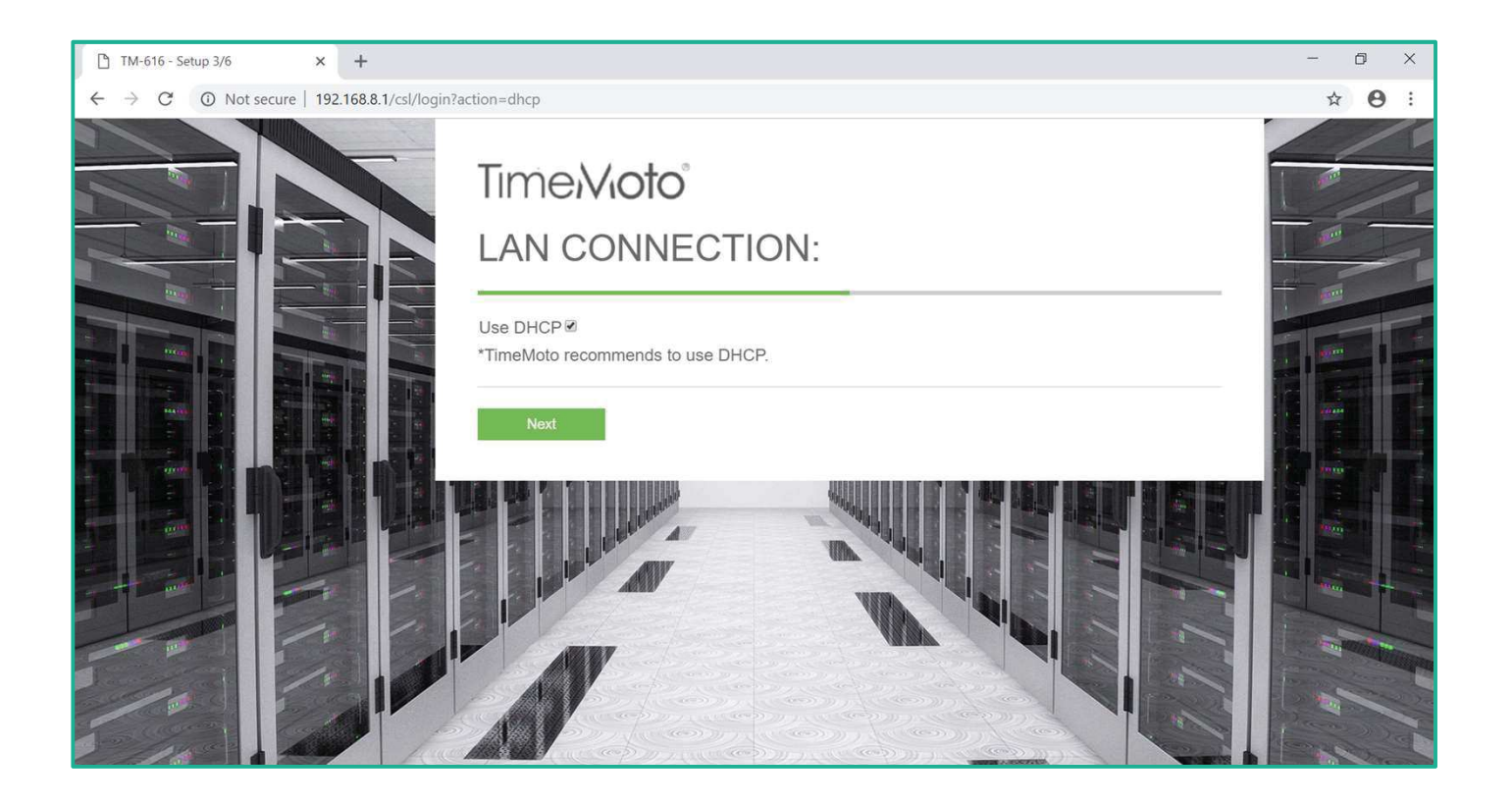

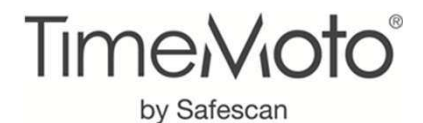

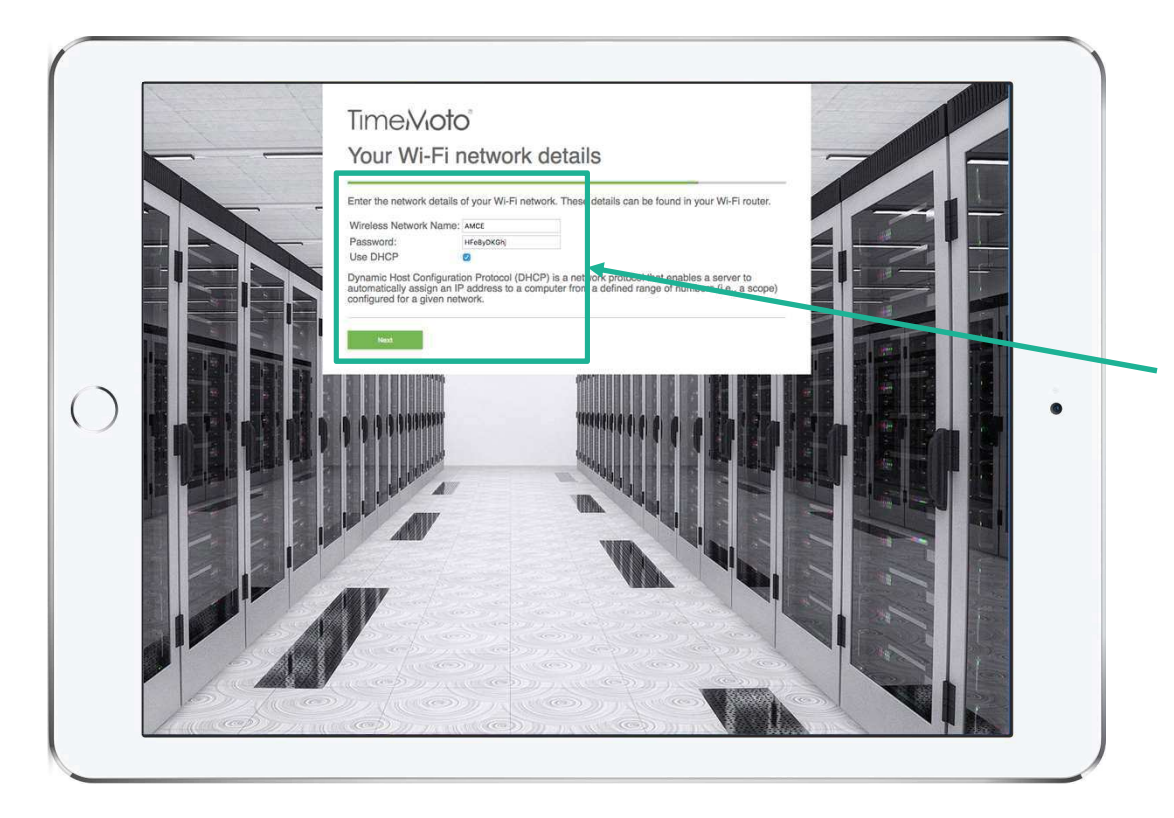

Introduzca el nombre de red inalámbrica de su empresa y la contraseña para conectarse a su red local.

Una vez haya finalizado esta configuración, su terminal TimeMoto se conectará automáticamente a la red Wi-Fi de su empresa.

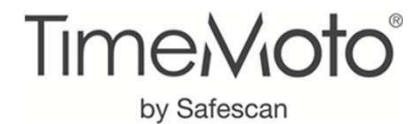

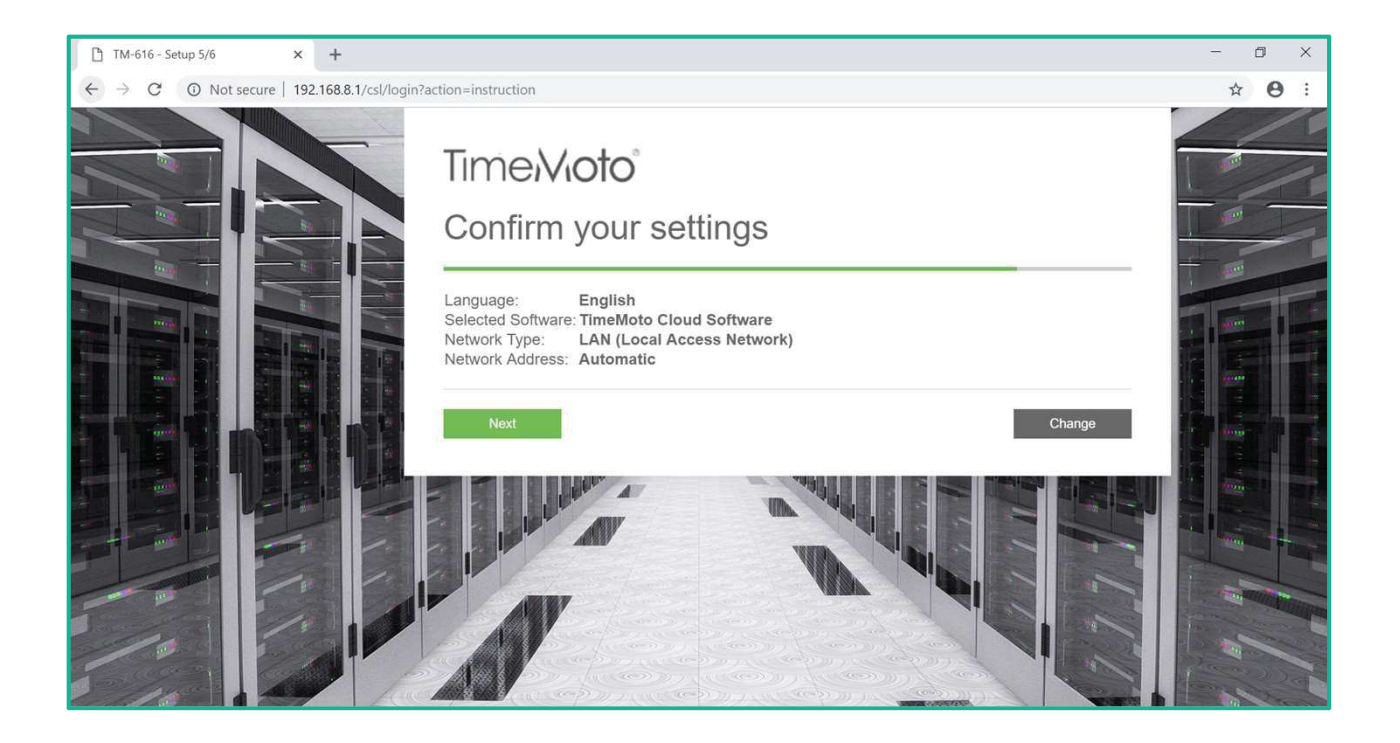

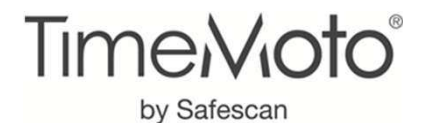

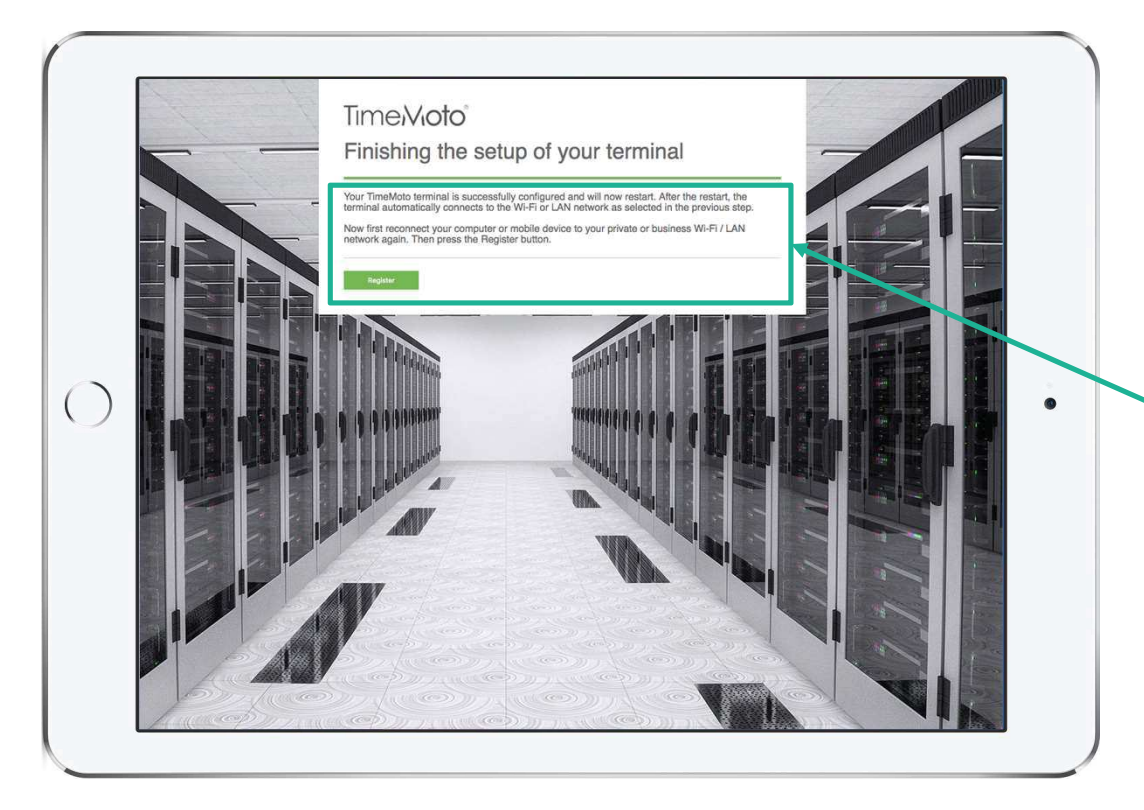

El terminal TimeMoto guardará la configuración y se reiniciará automáticamente. Durante este proceso de reinicio, su PC restablecerá su conexión Wi-Fi/LAN.

Al hacer clic en el botón "Registrar", será dirigido

 a un formulario online para crear su cuenta de TimeMoto Cloud o para descargar TimeMoto PC

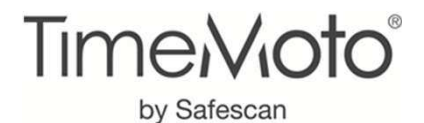

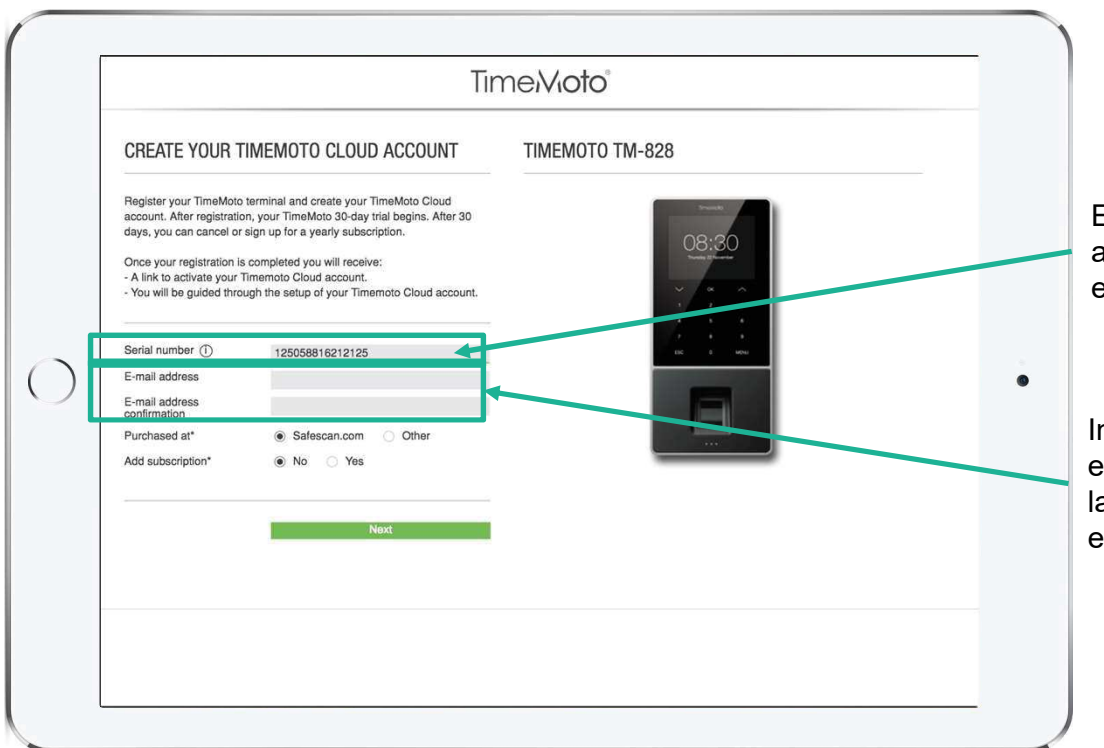

El número de serie de su terminal se completa automáticamente. Puede encontrar el número de serie en la parte trasera de su terminal TimeMoto.

ntroduzca y confirme su dirección de correo electrónico. Esta dirección de correo electrónico será a persona propietaria y de contacto principal para esta cuenta de TimeMoto Cloud o PC

#### Importante:

La cuenta TimeMoto queda ligada a un contacto principal de la empresa propietaria

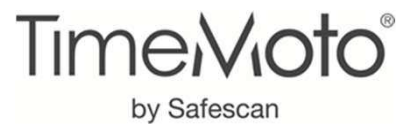

### REGISTRO DE HUELLAS Y ROSTRO DE LOS USUARIOS

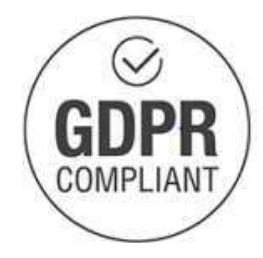

#### $\checkmark$ Importante

Los usuarios se crean en el software (PC o Cloud) y a continuación sincronizan con el terminal y hay que asignarles un medio para fichar

En cumplimiento con la legislación europea y el RGPD las huellas dactilares o registros de rostro no se almacenan en los servidores Cloud de TimeMoto. Sólo se almacena un código no trazable y cifrado de forma segura junto a los fichajes en el terminal lo que permite la identificación de los usuarios.

Debido al cumplimiento del RGPD hay que registrar las huellas dactilares o registros de rostro de usuarios en cada terminal donde los empleados vayan a fichar.

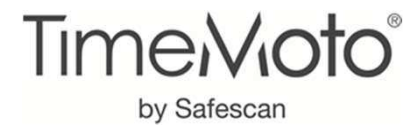

## GARANTÍA Y SERVICIO TÉCNICO

### Garantía

Los terminales tienen 3 años de garantía frente a defectos de fabricaciónEl tercer año lo obtiene el usuario final registrando la compra del producto en nuestra página web

#### Servicio Técnico

Disponible para resolver incidencias, contactar preferiblemente \*

 $\checkmark$  Enviando la cuestión en el formulario de contacto https://www.safescan.com/contact

✓ Enviando un correo electrónico a<br>cunnart@Sefeecan.com support@Safescan.com

También disponemos de un teléfono de contacto local:91 123 23 92

\* Lo puede solicitar el cliente final

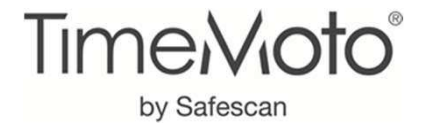

### Centro de soporte TimeMoto

https://support.timemoto.com/es

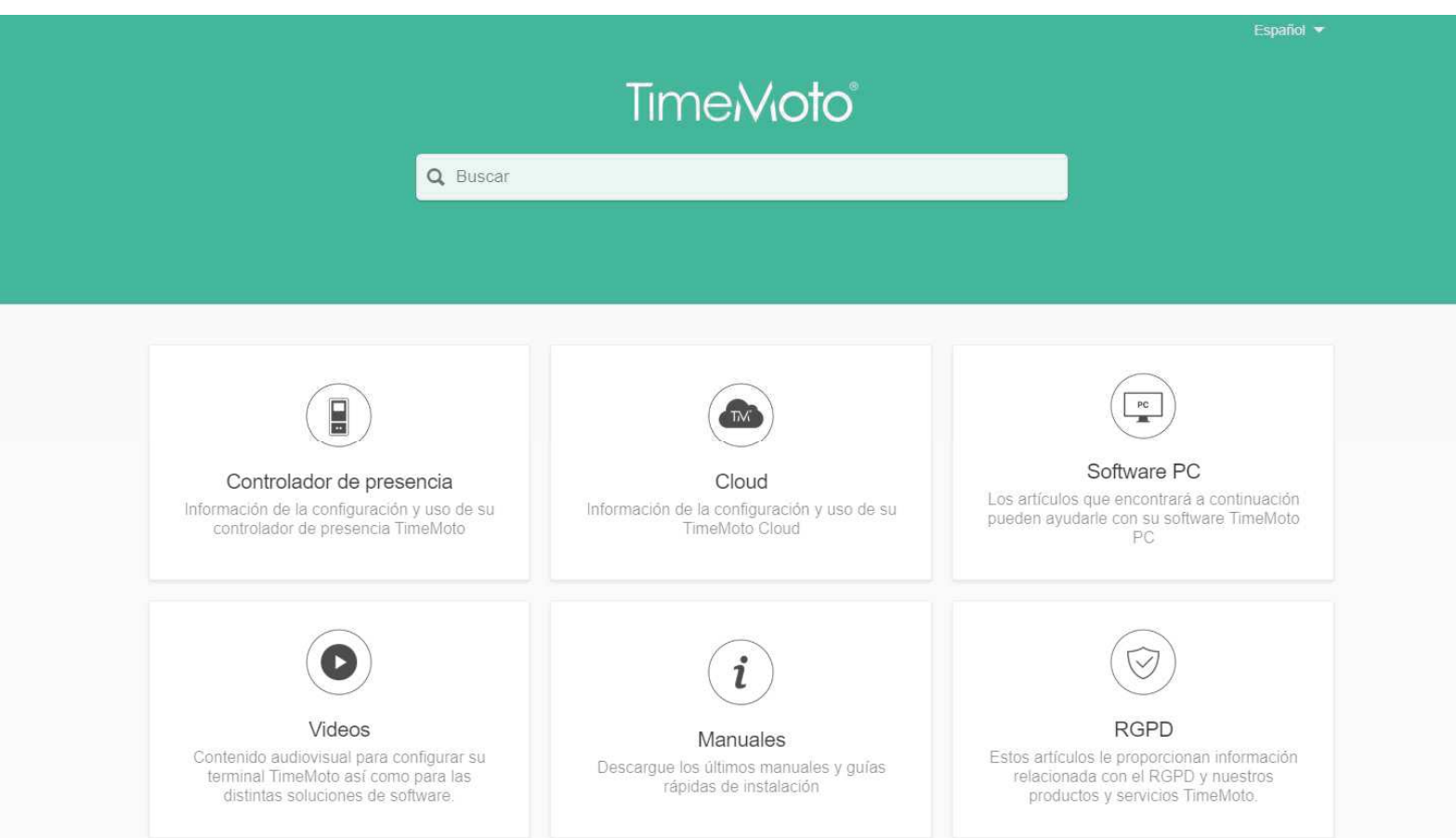

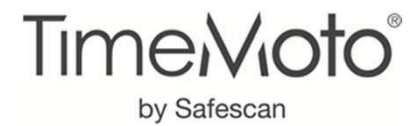

# **Gracias**